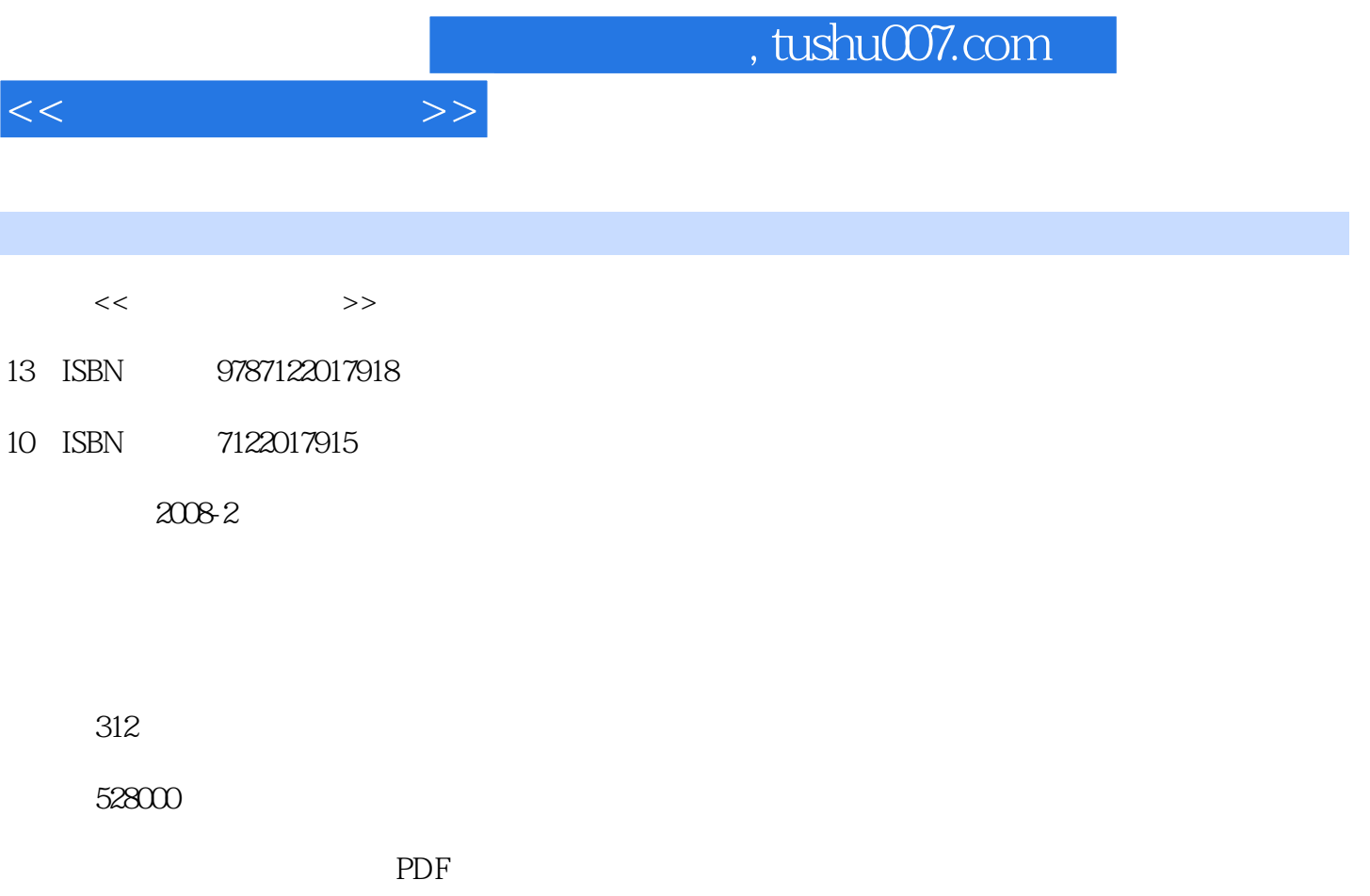

更多资源请访问:http://www.tushu007.com

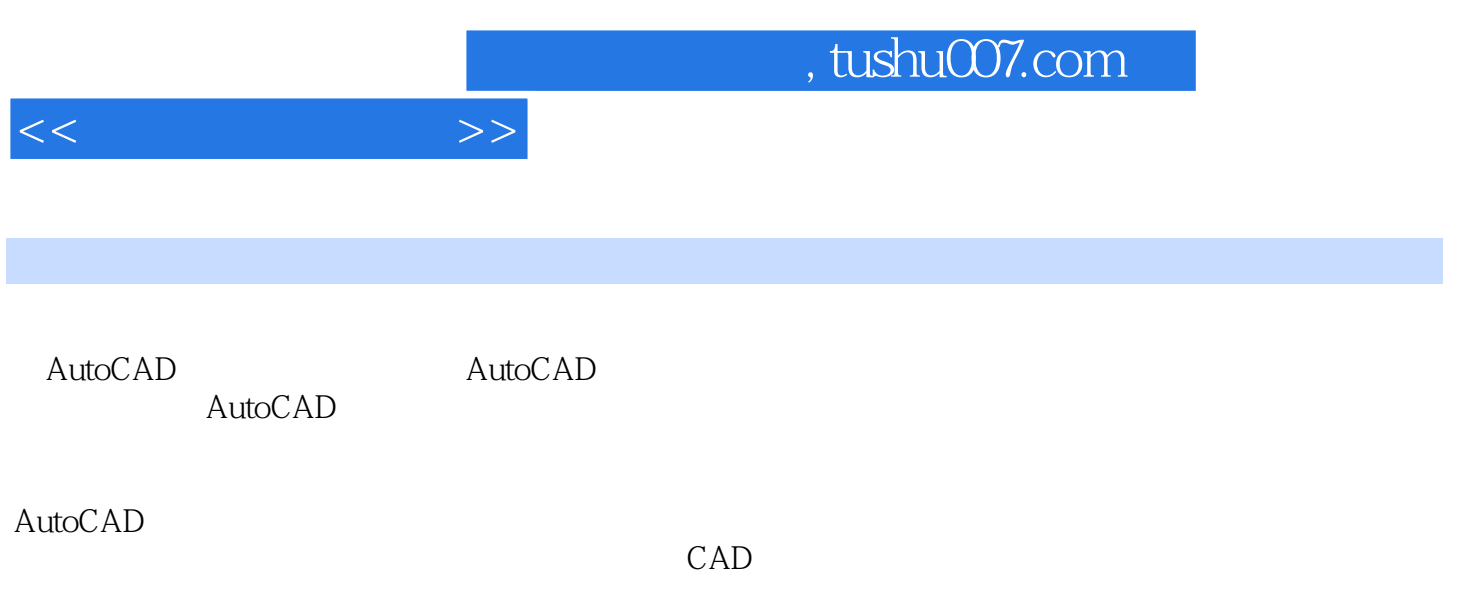

 $\kappa$  +  $\kappa$  +  $\kappa$ 

 $<<$ 

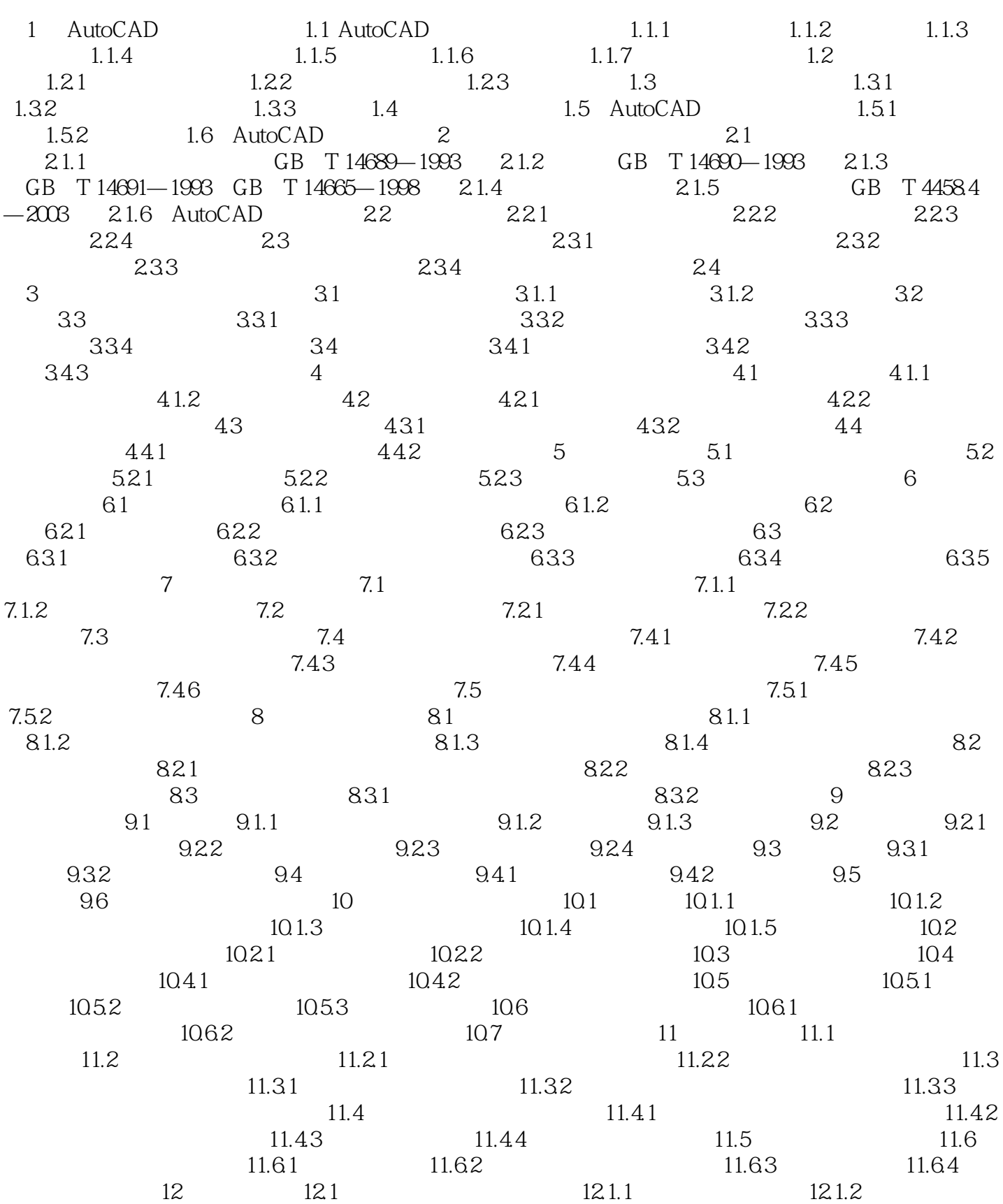

 $,$  tushu007.com

 $<<$ 

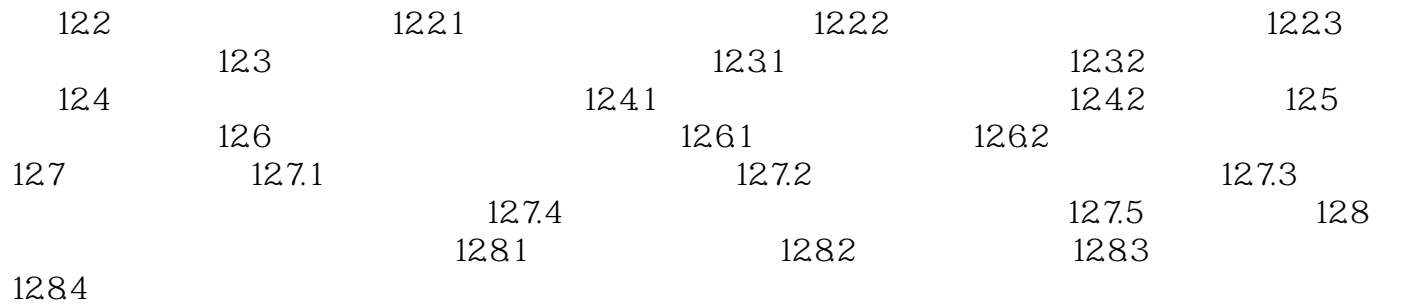

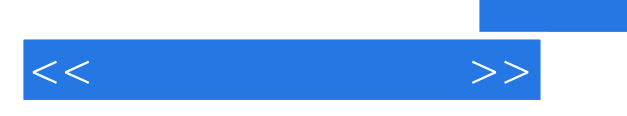

AutoCAD

 $\rm AutoCAD$ 

AutoCAD

 $\rm AutoCAD$  , and  $\rm AutoCAD$ 

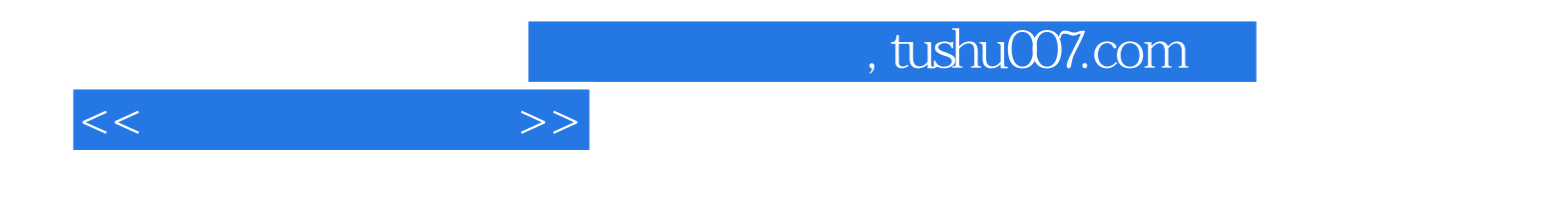

本站所提供下载的PDF图书仅提供预览和简介,请支持正版图书。

更多资源请访问:http://www.tushu007.com